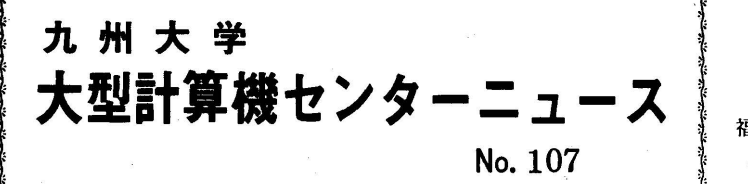

福岡市東区箱崎6丁目10番1号 九州大学大型計算機センター 共同利用掛(TEL092-641-1101) '"〃"〃さ'〃さ'内s≒"s'^s〔令^s'肉s'^▽s'・s'^s'・s'・s'・s⑭・sり・・'〃s'・s"・sソ・s'・s'・s〔'"き'・sソ'・さソ〃さ'《 内線2256

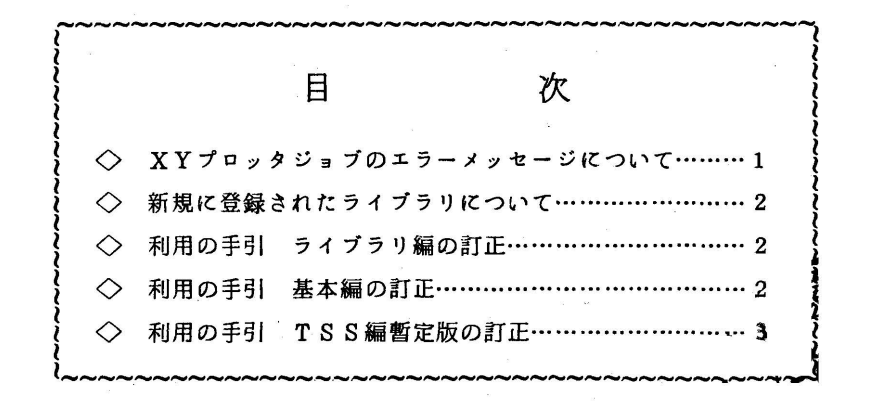

 $\circlearrowright$  XY プロッタジョブのエラーメッセージについて

 XYプロッタの出力形式変更に伴なって、出力制限値によって打ち切られた場合および SIDE ENDエラーとなった場合にシステムから出力されるメッセージは次のとおりにな っています。これらのメッセージはジョブ制御文のリストの後のジョブステップ情報の所に出 力されます。

- $\overline{0}$  JB2262Z JOB $=$ (ジョブ番号)  $\overline{R}$ SIDE END $\overline{R}$  NO TAME KONO FILE O UTIKIRU サイドエンド発生回数が20回をこえたとぎこのメッセージを出力し、このジョブステップ のプロッタ出力を打ち切る。
- $(2)$  JB2263Z JOB= $(3)$  JTHE OVER PLOT NO SHUTURYOKU O KOKO DE UTIKIRU XYプロッタ使用時間が、制限値を越えたときこのメッセージを出力し、このジョブのプロ ッタ出力を打ち切る。
- ③ JB2264Z JOB= $(\heartsuit \neq \heartsuit \neq \he$  SHUTURYOKU O KOKO DE UTIKIRU XYプロッタ紙長が制限値を越えたとき、このメッセージを出力し、このジョブのプロッタ 出力を打ち切る。

(業務掛システム管理班 電話(内)2255)

◇ 新規に登録されたライブラリについて

以下のプログラムを試用期間中のライブラリとして登録しましたので、お知らせします。

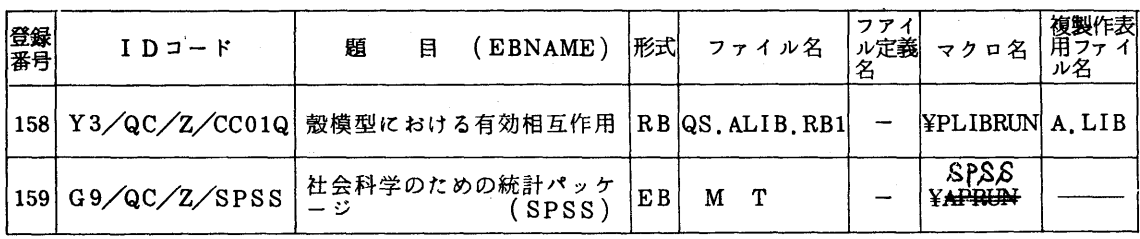

1) コンパイルリスト、使用方法説明書はセンタープログラム相談室および図書室にあります。

2) 複製・作表のためのマクロは¥1.IBCOPYです。

(ライブラリ室 電話(内)2259)

◇ 利用の手引 ライブラリ編の訂正

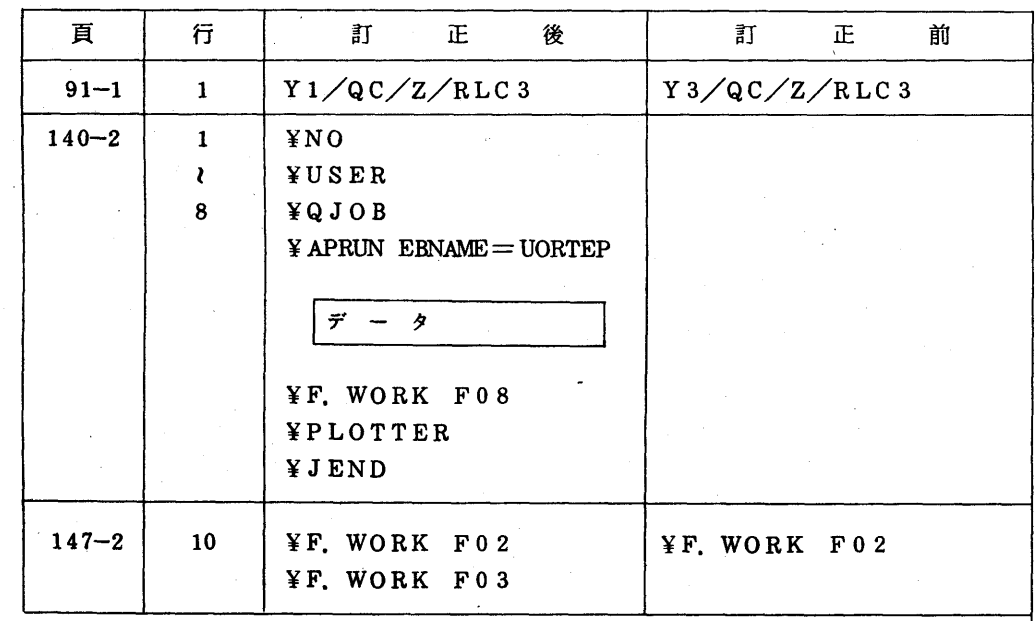

- イブラリ室 電話(内)2259)

 $\label{eq:2.1} \begin{split} \mathcal{L}_{\text{max}}(\mathbf{r}) = \mathcal{L}_{\text{max}}(\mathbf{r}) \end{split}$ 

◇ 利用の手引 基本編の訂正

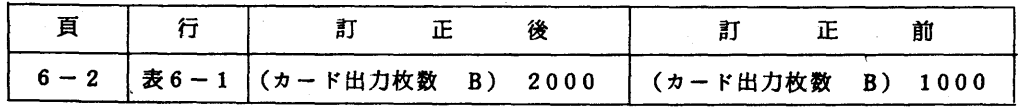

(共同利用掛 電話(内)2256)

## ◇ 利用の手引 TSS編暫定版の訂正

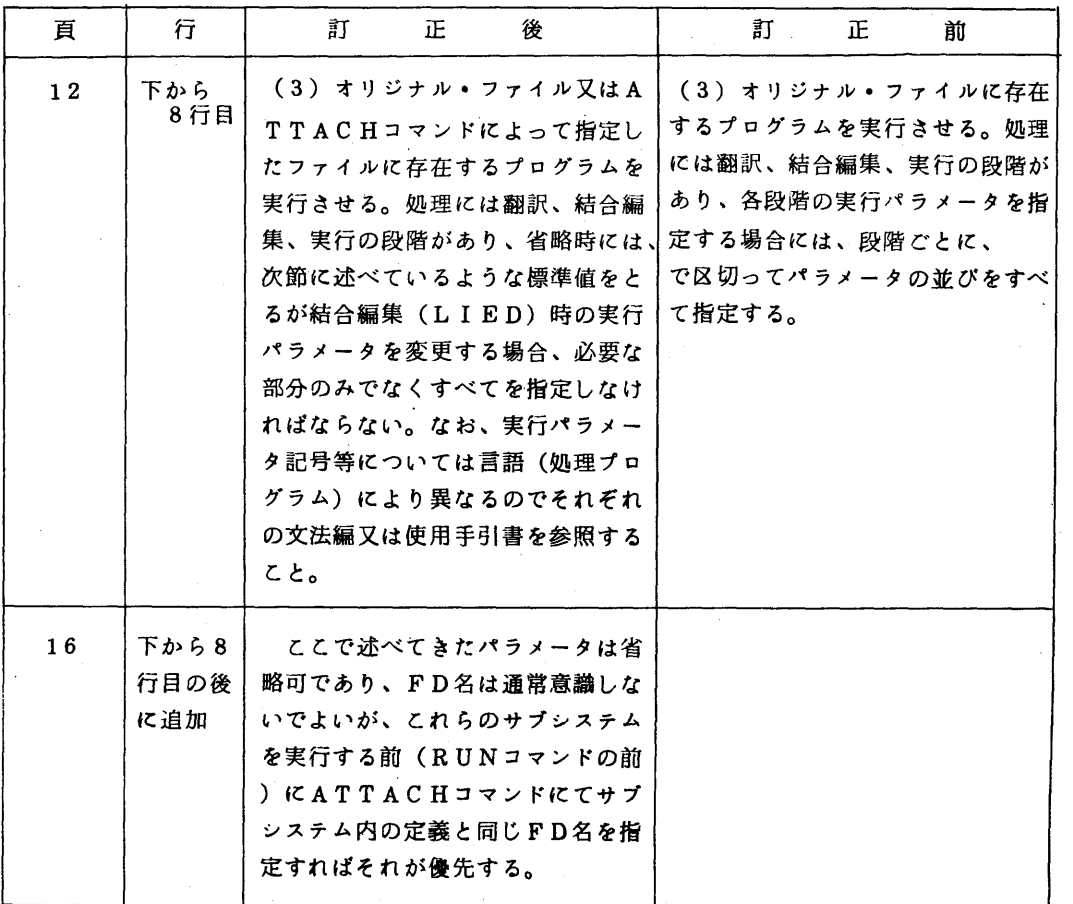

(共同利用掛 電話(内)2256)

 $\mathcal{L}(\mathbf{z})$  and  $\mathcal{L}(\mathbf{z})$  and  $\mathcal{L}(\mathbf{z})$